# **Stability of equilibrium points**

### **Higher-Order Scalar Difference Equations**

**Def.** A point  $x^*$  is called an equilibrium point for the difference equation  $x_{n+k}$  = f(  $x_{n+k-1}$  ,...,  $x_n$  ) if  $x^* = f(x^*,...,x^*)$ 

### **Linear case**

Consider the kth-order difference equation  $x_{n+k} + p_1 x_{n+k-1} + p_2 x_{n+k-2} + \cdots + p_k x_n = 0$ 

 $x^* = 0$ 

characteristic equation  $q^k + p_1 q^{(k-1)} + p_2 q^{(k-2)} + \cdots + p_k = 0$ 

**Theorem.**  $x^* = 0$  is asymptotically stable if and only if  $|q| < 1$  for all roots of characteristic equation

#### **Nonlinear case**

 $x_{n+k}$  = f(  $x_{n+k-1}$  ,...,  $x_n$  )  $p_i = \frac{1}{\partial}$  $\partial$  $\frac{f}{u_i} f(x^*,...,x^*)$ 

linearized equation

 $y_{n+k} = p_1 y_{n+k-1} + p_2 y_{n+k-2} + \cdots + p_k y_n$ 

characteristic equation corresponding to the linearized equation is

$$
q^k = p_1 q^{(k-1)} + p_2 q^{(k-2)} + \cdots + p_k
$$

**Theorem** (The Linearized Stability Result).

Suppose that f is continuously differentiable on an open neighborhood G from  $R^{(k+1)}$  of  $(x^*, x^*, \ldots, x^*)$  $x^*$ ), where  $x^*$  is an equilibrium point of the nonlinear difference equation Then the following statements are true:

(i) If all the characteristic roots of the linearized characteristic equation lie inside the unit disk in the complex plane, then the equilibrium point  $x^*$  is (locally) asymptotically stable.

(ii) If at least one characteristic root of the linearized characteristic equation is outside the unit disk in the complex plane, the equilibrium point  $x^*$  is unstable.

(iii) If one characteristic root is on the unit disk and all the other characteristic roots are either inside or on the unit disk, then the equilibrium point x\* may be stable, unstable, or asymptotically stable.

### **Example**

The second order Beverton.Holt model

$$
x_{n+1} = \frac{r K (\alpha x_n + \beta x_{n-1})}{K + (r - 1) x_{n-1}}
$$

has been used to model populations of bottom-feeding fish, where  $\alpha + \beta = 1$ ,  $r > 0$ ,  $K > 0$ . These species have very high fertility rates and very low survivorship to adulthood. Furthermore, recruitment is

essentially unaffected by fishing. In this model, the future generation  $x_{n+1}$  depends not only on the present generation  $x_n$  but also on the previous generation  $x_{n-1}$ .

> **f:=(u,v)->r\*K\*(alpha\*u+beta\*v)/(K+(r-1)\*v);**  $f := (u, v) \rightarrow$  $r K(\alpha u + \beta v)$  $K + (r - 1) v$ 

> **eq:=x=f(x,x);**

$$
eq := x = \frac{r K (\alpha x + \beta x)}{K + (r - 1) x}
$$

> **eqp:=solve(eq,x);**

$$
eqp := 0, \frac{K\left(-1 + r\alpha + r\beta\right)}{r-1}
$$

> **x1:=eqp[1];x2:=simplify(subs(beta=1-alpha,eqp[2]));**  $xI := 0$ 

$$
x2:=K
$$

> **p1:=D[1](f)(x1,x1);**

$$
p\mathbf{1}:=r\,\alpha
$$

> **p2:=D[2](f)(x1,x1);**

$$
p2\coloneqq r\beta
$$

> **lineq:=y(n+1)=p1\*y(n)+p2\*y(n-1);**  $\lim_{n \to \infty} \frac{1}{n} = y(n+1) = r \alpha y(n) + r \beta y(n-1)$ 

> **chareq:=q^2=p1\*q+p2;**

$$
charge := q^2 = r \alpha q + r \beta
$$

> **solve(chareq,q);**

$$
\frac{r\,\alpha}{2}+\frac{\sqrt{r^2\,\alpha^2+4\;r\,\beta}}{2},\frac{r\,\alpha}{2}-\frac{\sqrt{r^2\,\alpha^2+4\;r\,\beta}}{2}
$$

Analysing the roots  $x1^*=0$  is is locally asymptotically stable if  $0 < r < 1$ .

> **p1:=D[1](f)(x2,x2);**

$$
pI := \frac{rK\alpha}{K+K(r-1)}
$$

> **p1:=simplify(p1);**

$$
p\bar{I}:=\alpha
$$

 $r K(\alpha K + \beta K)(r-1)$  $(K + K(r - 1))^2$ 

> **p2:=D[2](f)(x2,x2);**  $p2 := \frac{r K \beta}{K + K (r - 1)} -$ 

> **p2:=simplify(p2);**

$$
p2:=\frac{-r\,\alpha+\alpha+\beta}{r}
$$

> **p2:=subs(beta=1-alpha,p2);**

$$
p2:=\frac{-r\,\alpha+1}{r}
$$

> **lineq:=y(n+1)=p1\*y(n)+p2\*y(n-1);** *lineq* :=  $y(n+1) = \alpha y(n) + \frac{(-r \alpha + 1) y(n-1)}{n}$ 

$$
ineq := y(n + 1) = \alpha y(n) + \frac{(-r(\alpha + 1))y(n-1)}{r}
$$

> **chareq:=q^2=p1\*q+p2;**

$$
charge := q^2 = q \alpha + \frac{-r \alpha + 1}{r}
$$

> solve (charge, q);  
\n
$$
\frac{r\alpha + \sqrt{r^2\alpha^2 - 4r^2\alpha + 4r}}{2r}, \frac{r\alpha - \sqrt{r^2\alpha^2 - 4r^2\alpha + 4r}}{2r}
$$

Analysing the roots we get that the equilibrium  $x2^* = K$  is locally asymptotically stable if and only if r  $> 1$ .

**Remark.** If if  $r > 1$  then  $x2^* = K$  is globally asymptotically stable

Numerical simulations > **K:=100;r:=0.8;alpha:=0.5;beta:=1-alpha;N:=100;**  $K := 100$  $r := 0.8$  $\alpha := 0.5$  $\beta := 0.5$  $N := 100$ 

 $> f(u,v);$ 80.0 (  $0.5 u + 0.5 v$  )  $\overline{100 - 0.2 \nu}$ > **x[0]:=20;x[1]:=40;**  $x_0 := 20$  $x_1 := 40$ > **for i from 0 to N-2 do x[i+2]:=f(x[i+1],x[i]) end do:** > **plot([[n,x[n]]\$n=0..N],style=point,symbol=circle);** > **K:=100;r:=1.2;alpha:=0.5;beta:=1-alpha;N:=100;**  $K := 100$  $r := 1.2$  $\alpha := 0.5$  $\beta := 0.5$  $N := 100$ > **f(u,v);** 120.0  $(0.5 u + 0.5 v)$  $100 + 0.2 v$ > **x[0]:=10;x[1]:=20;**  $x_0 := 10$  $x_1 := 20$ > **for i from 0 to N-2 do x[i+2 ]:=f(x[i+1],x[i]) end do:**  $\geq$ 

```
plot([[[n,x[n]]$n=0..N],[[n,K]$n=
0..N]],style=[point,point],symbol=[c
ircle,cross],color=[red,green]);
```
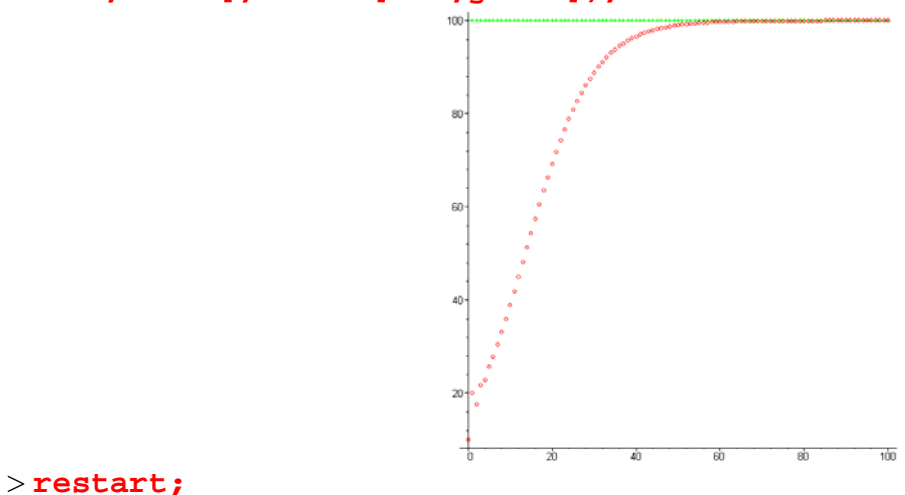

## $>$

### Autonomous Systems of Difference equations

### **inear case L**

 $x_{n+1} = A x_n$ 

**Theorem.** The following statements hold:

(i) The zero solution is stable if and only if  $|\lambda| \le 1$  and the eigenvalues of unit modulus are simple (ii) The zero solution is asymptotically stable if and only if  $|\lambda| < 1$  for all eigenvalues of A.

### **Nonlinear case**

 $x_{n+1} = f(x_n)$ 

 $x^* = f(x^*)$  equilibrium point

linearized system

 $y_{n+1}$  = Jacobian(f) (x<sup>\*</sup>)  $y_n$ 

**Theorem.** The following statements hold:

(i) The  $x^*$  is locally asymptotically stable if and only if  $|\lambda| < 1$  for all eigenvalues of Jacobian(f)  $(x^*).$ 

(ii) The x<sup>\*</sup> is unstable if there exists an eigenvalue of Jacobian(f) (x<sup>\*</sup>) such that  $|\lambda| > 1$ .

#### **Examples**

Pielou logistic delay equation

$$
x_{n+1} = \frac{\alpha x_n}{1 + \beta x_{n-1}}
$$

To change this difference equation to a planar system, we let

$$
x1(n) = x_{n-1}, \quad x2(n) = x_n
$$

$$
\begin{bmatrix} x1(n+1) \\ x2(n+1) \end{bmatrix} = \begin{bmatrix} x2(n) \\ \alpha x2(n) \\ 1 + \beta x1(n) \end{bmatrix}
$$

#### > **with(linalg):**

Warning, the protected names norm and trace have bee n redefined and unprotected

> f := (u,v) - vector([v,alpha\*v/(1+beta\*u)]);  

$$
f := (u,v) \rightarrow \left[v, \frac{\alpha v}{1 + \beta u}\right]
$$

$$
> f(u,v)[1]; f(u,v)[2];
$$

$$
\frac{\alpha v}{1+\beta u}
$$

*v*

> eqp:=solve({**f**(u,v)[1]=u, **f**(u,v)[2]=v}, {u,v}) ;  
eqp := {v = 0, u = 0}, {v = 
$$
\frac{\alpha - 1}{\beta}
$$
, u =  $\frac{\alpha - 1}{\beta}$ }

> **jacobian(f(u,v),[u,v]);**

$$
\left[-\frac{\alpha v \beta}{(1 + \beta u)^2} \frac{1}{1 + \beta u}\right]
$$

> **A1:=subs(u=0,v=0,jacobian(f(u,v),[u,v]));**  $AI :=$ L  $\begin{bmatrix} 0 & 1 \ 0 & \alpha \end{bmatrix}$  $\overline{\phantom{a}}$ 0 1  $0 \alpha$ 

> **eigenvals(A1);**

 $0, \alpha$ 

> **A2:=subs(u=(alpha-1)/beta,v=(alpha-1)/beta,jacobian(f(u,v),[u,v]));**

$$
A2 := \begin{bmatrix} 0 & 1 \\ -\frac{\alpha - 1}{\alpha} & 1 \end{bmatrix}
$$
\n>\n>\n>\n
$$
\geq \text{eigenvals (A2)};
$$
\n
$$
\frac{\alpha + \sqrt{-3} \alpha^2 + 4 \alpha}{2 \alpha}, \frac{\alpha - \sqrt{-3} \alpha^2 + 4 \alpha}{2 \alpha}
$$
\nNumerical simulation

\n
$$
> x1[0]:=10; x2[0]:=20;
$$
\n
$$
xI_0:=10
$$
\n
$$
x_0:=0
$$
\n
$$
xI_0:=10
$$
\n
$$
x_0:=0
$$
\n
$$
\alpha := 0.8
$$
\n
$$
\beta := 1
$$
\n
$$
\geq \text{for } i \text{ from 0 to N-1 do}
$$
\n
$$
x1[i+1]:=f(x1[i], x2[i])[1];
$$
\n
$$
x2[i+1]:=f(x1[i], x2[i])[2];
$$
\n
$$
\text{end do:}
$$
\n
$$
\geq \text{plot}([\text{[n,x1[n]}]\$n=0..N], \text{style=point, symbol=circle});
$$
\n
$$
\geq \text{plot}([\text{[n,x2[n]}]\$n=0..N], \text{style=point, symbol=circle});
$$
\n
$$
\geq \text{plot}([\text{[n,x2[n]}]\$n=0..N], \text{style=point, symbol=circle});
$$

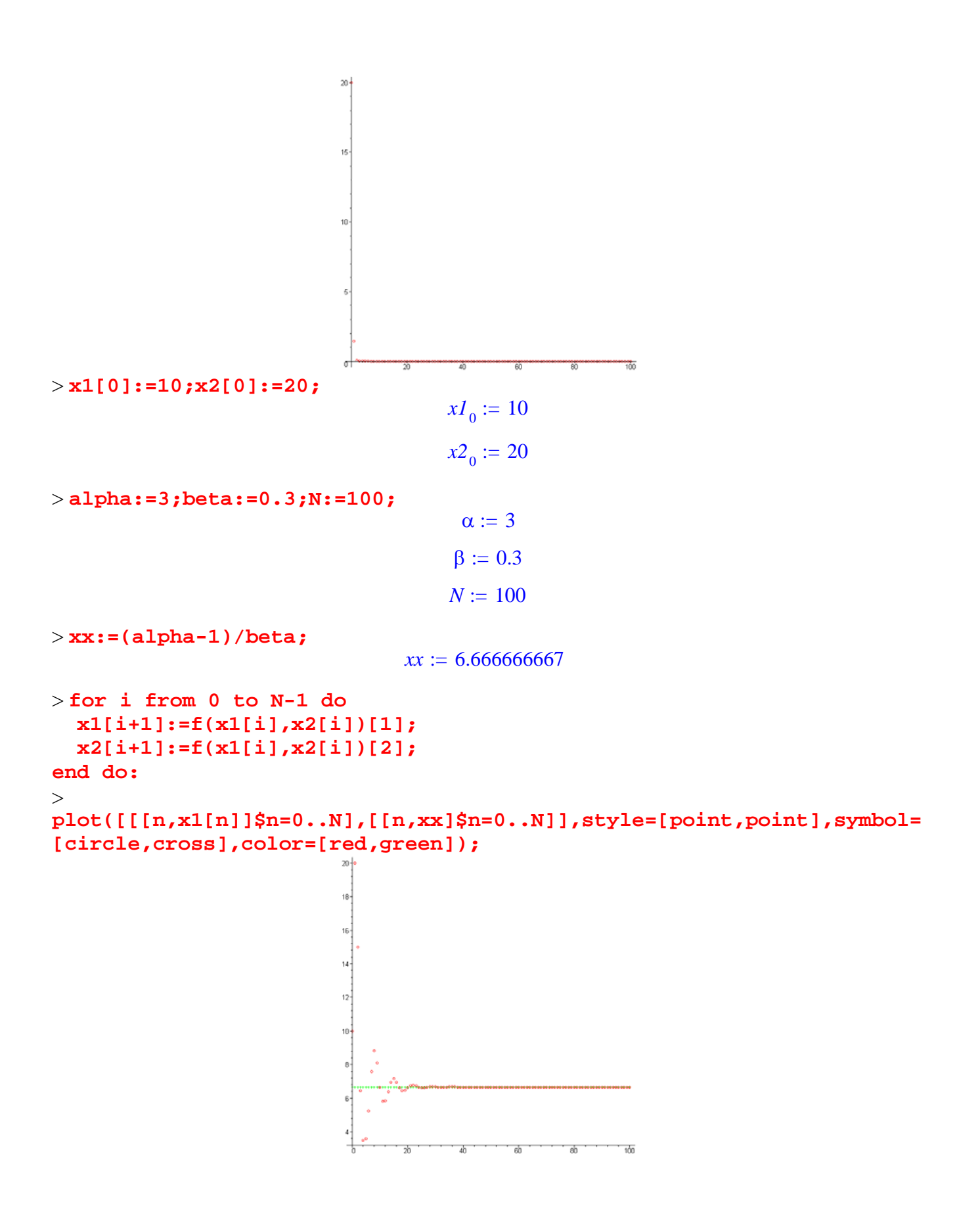

```
> plot([[[n,x2[n]]$n=0..N],[[n,xx]$n=0..N]],style=[point,point], 
symbol=[circle,cross],color=[red,green]);
```
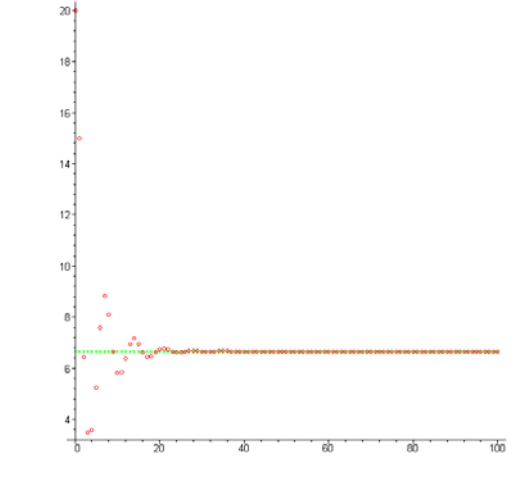

 $\,>$